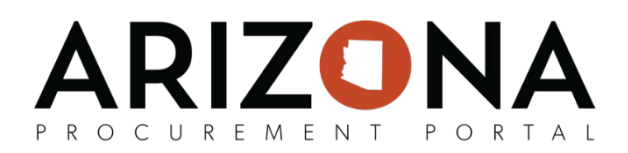

## **Navigation**

## **Homepage Overview**

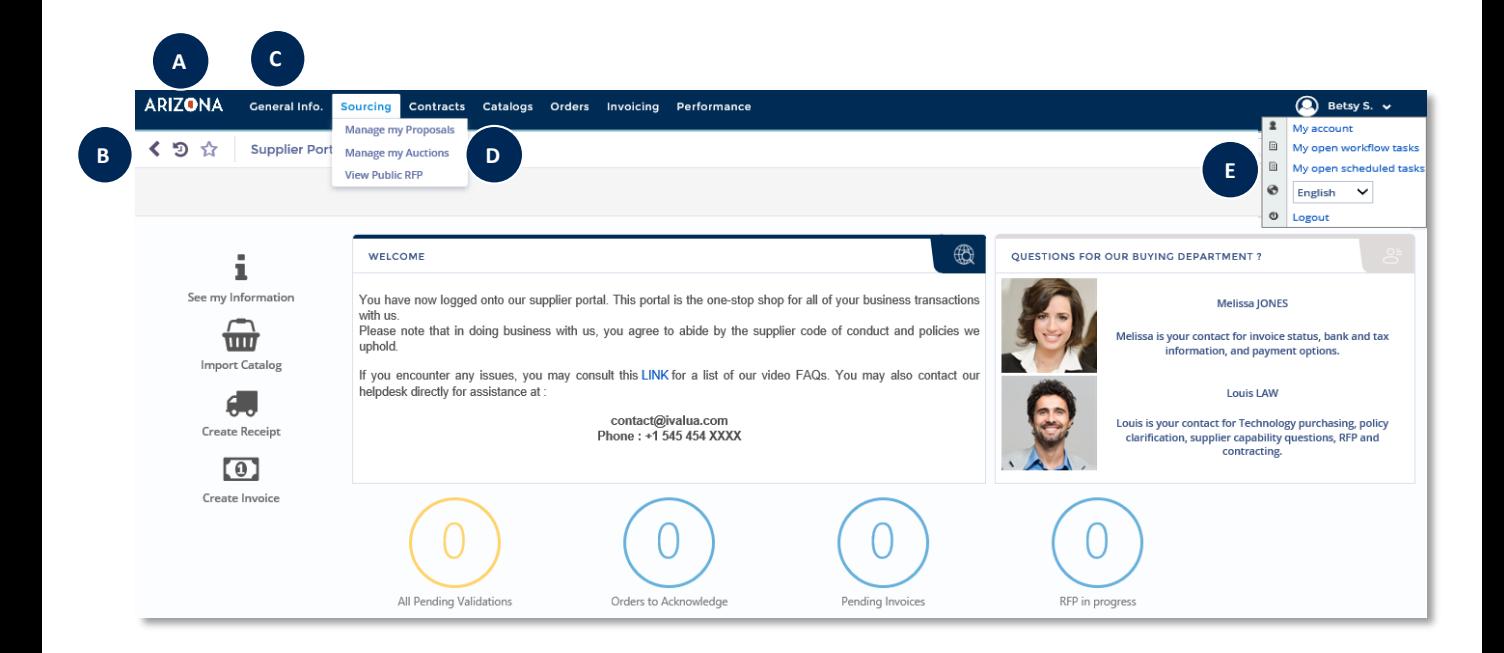

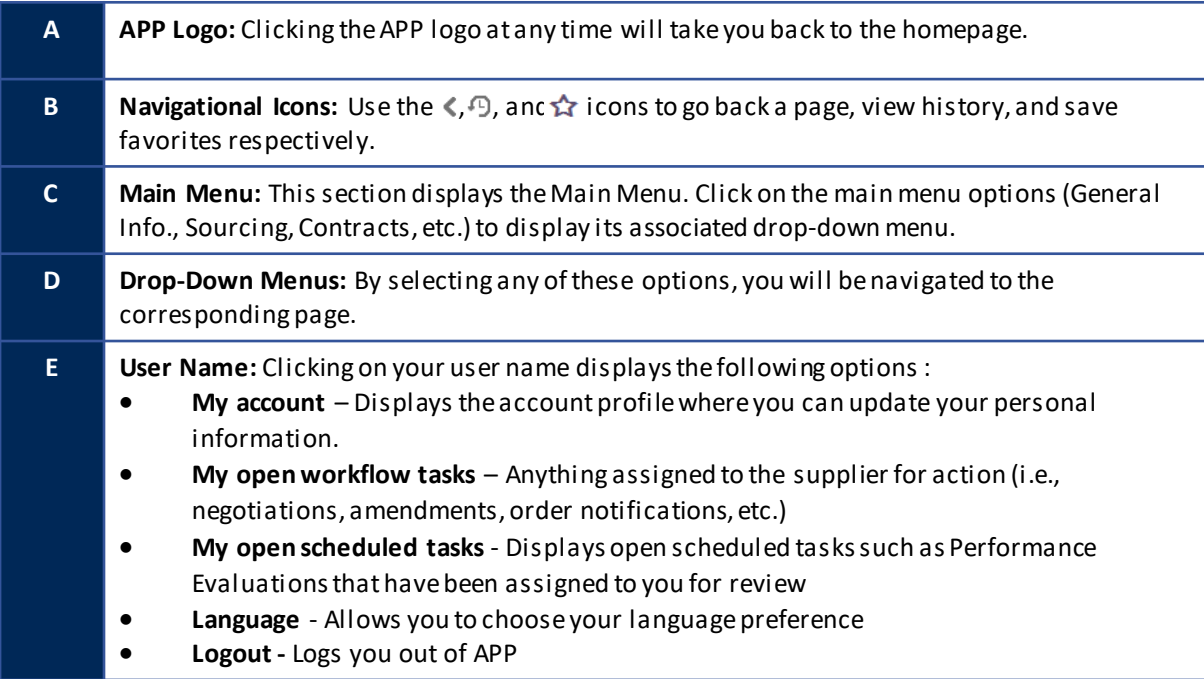

## ARIZONA PROCUREMENT PORTAL

## **Understanding Page Elements**

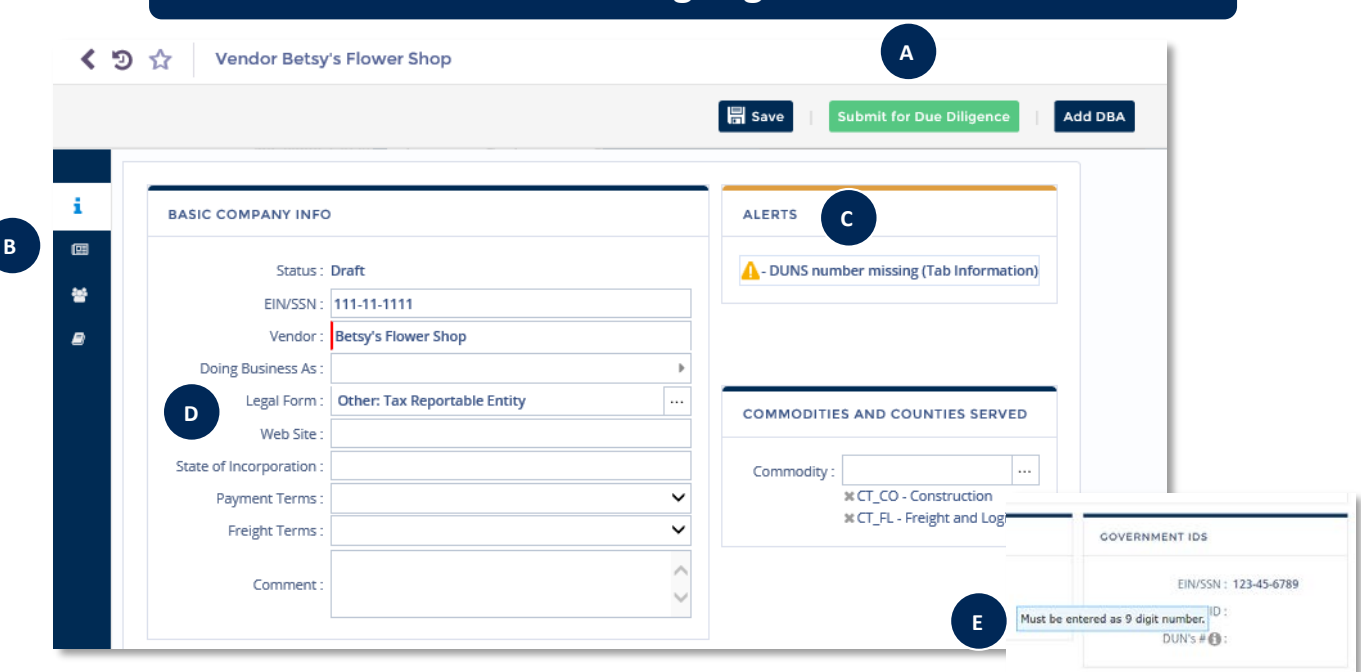

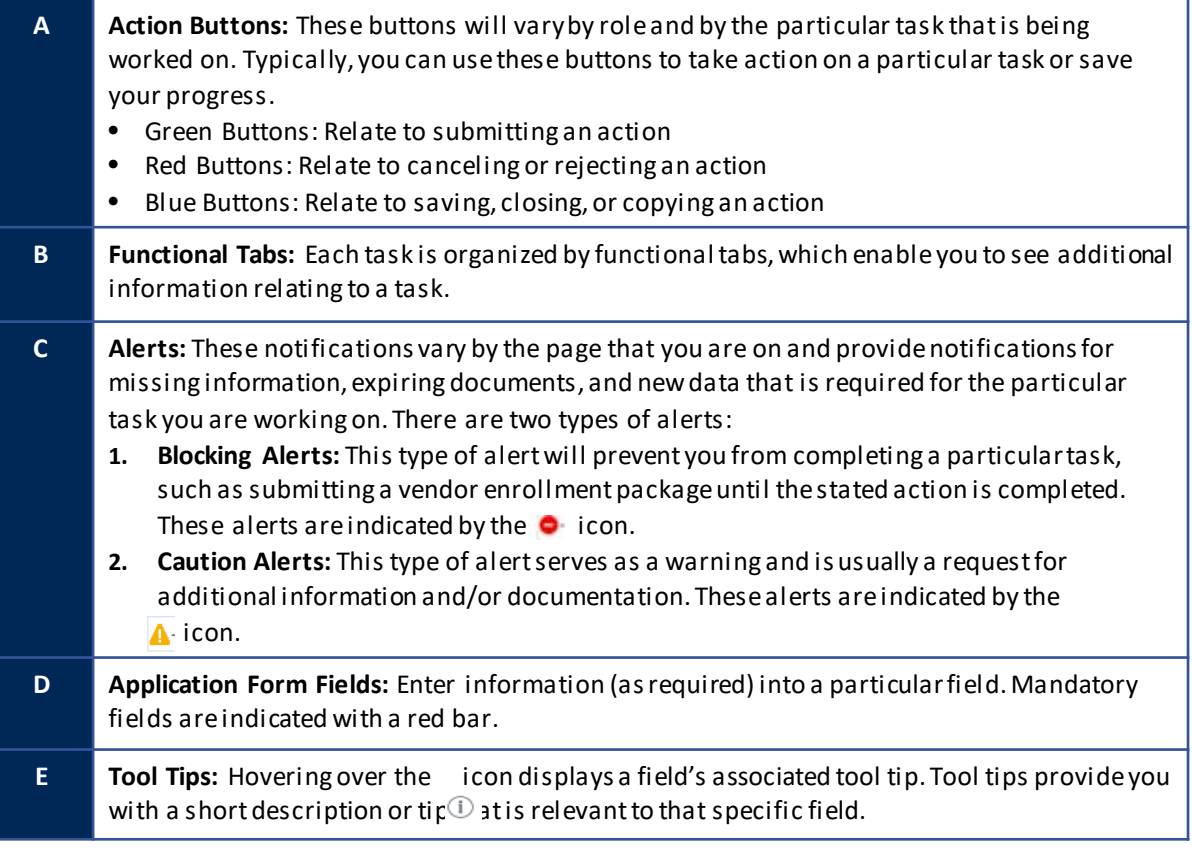